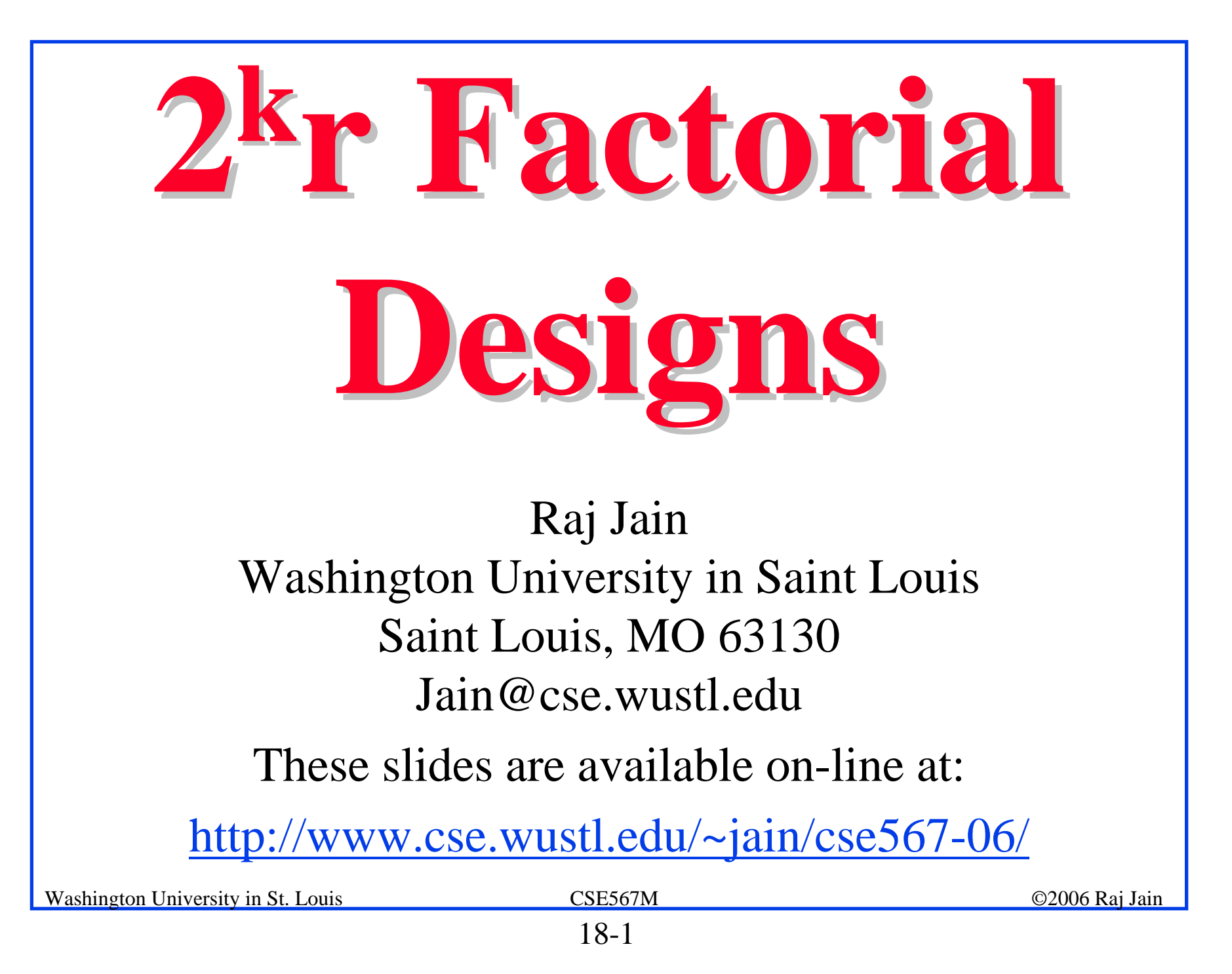

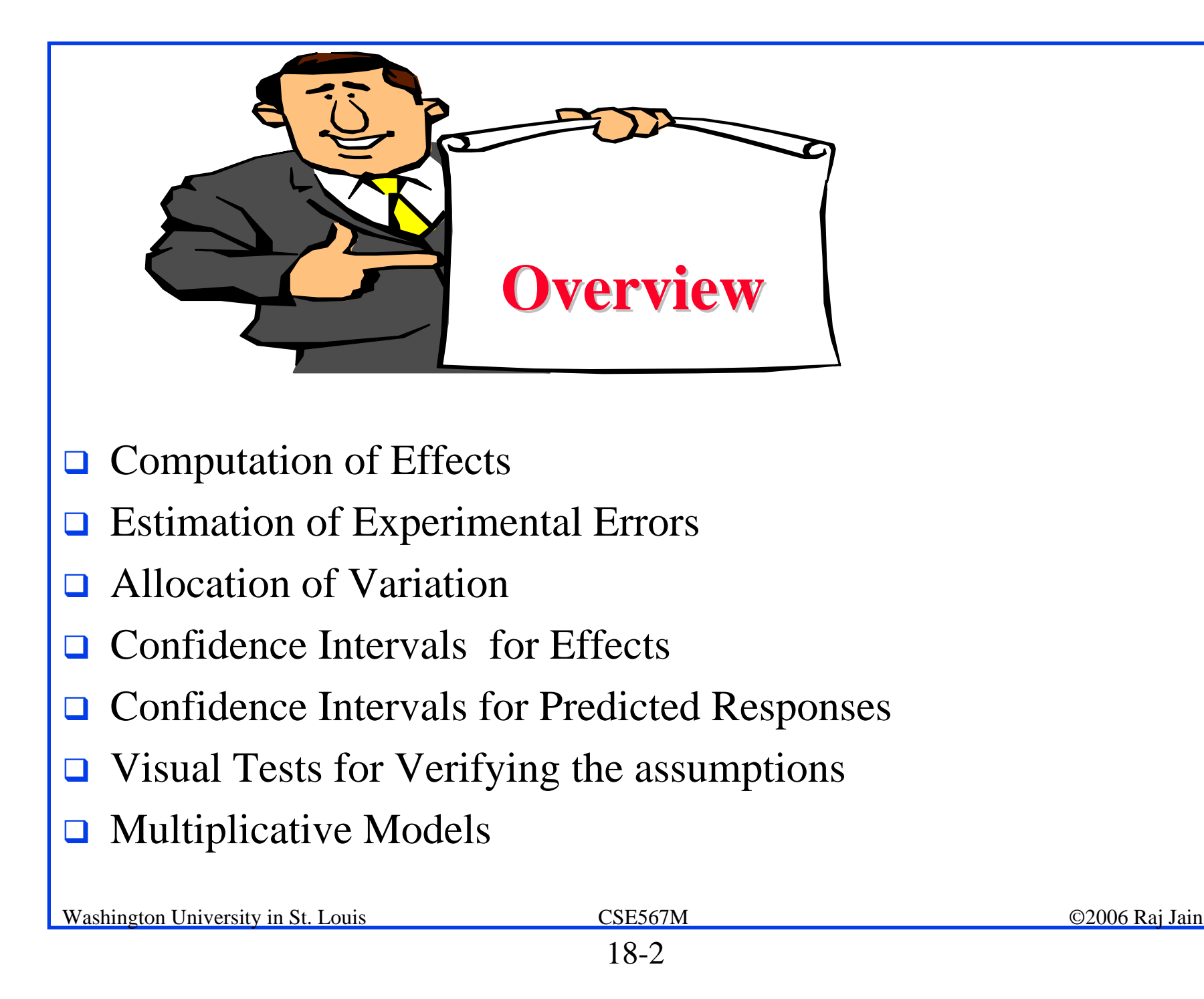

#### **2kr Factorial Designs r Factorial Designs**

#### $\Box$  *r* replications of  $2^k$  Experiments

 $\Rightarrow$  2<sup>k</sup>r observations.

<sup>⇒</sup> Allows estimation of experimental errors.

□ Model:

$$
y = q_0 + q_A x_A + q_B x_B + q_{AB} x_A x_B + e
$$

 $\Box$  e = Experimental error

#### **Computation of Effects Computation of Effects**

Simply use means of r measurements

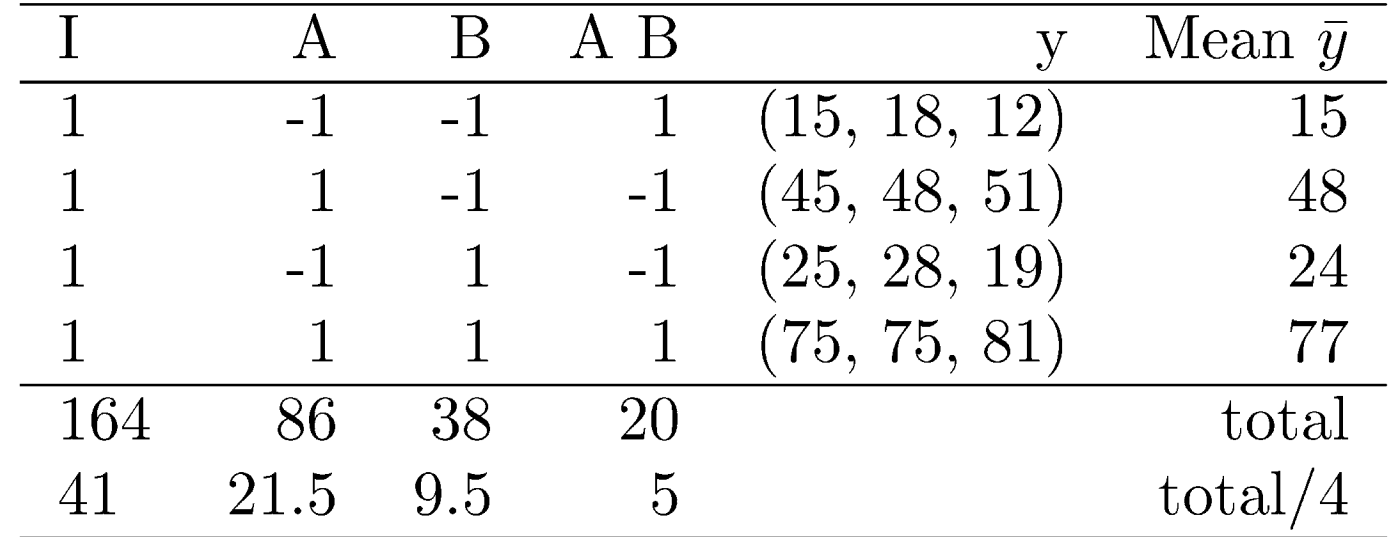

 $\Box$  Effects:  $q_0 = 41$ ,  $q_A = 21.5$ ,  $q_B = 9.5$ ,  $q_{AB} = 5$ .

#### **Estimation of Experimental Errors Estimation of Experimental Errors**

**E** Estimated Response:

 $\hat{y}_i = q_0 + q_A x_{Ai} + q_B x_{Bi} + q_{AB} x_{Ai} x_{Bi}$ 

Experimental Error = Estimated - Measured

$$
e_{ij} = y_{ij} - \hat{y}_i
$$
  
=  $y_{ij} - q_0 - q_A x_{Ai} - q_B x_{Bi} - q_A B x_{Ai} x_{Bi}$   

$$
\sum_{i,j} e_{ij} = 0
$$

Sum of Squared Errors:  $SSE = \sum \sum e_{ij}^2$  $i=1$   $j=1$ 

#### **Experimental Errors: Example Experimental Errors: Example**

**□** Estimated Response:

 $\hat{y}_1 = q_0 - q_A - q_B + q_{AB} = 41 - 21.5 - 9.5 + 5 = 15$ 

**Experimental errors:** 

 $e_{11} = y_{11} - \hat{y}_1 = 15 - 15 = 0$ 

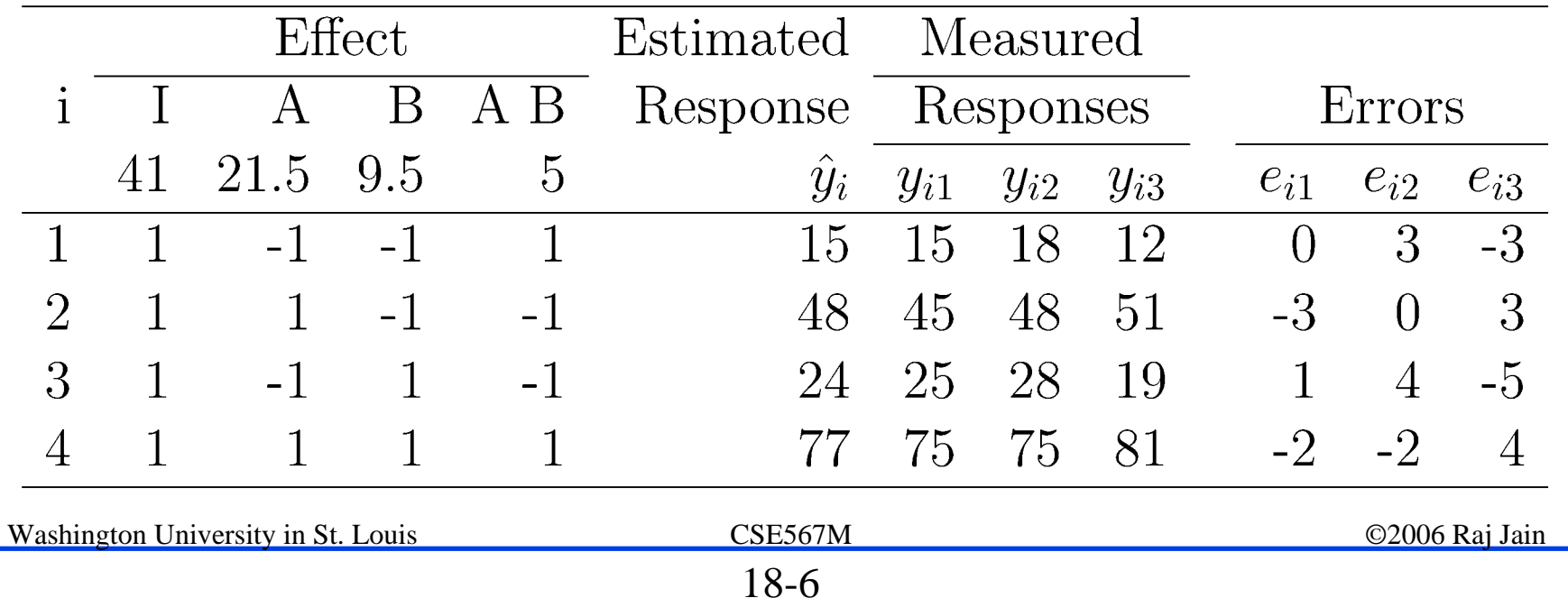

#### **Allocation of Variation Allocation of Variation**

**T** Total variation or total sum of squares:

$$
\text{SST} = \sum_{i,j} (y_{ij} - \bar{y}_{..})^2
$$

 $y_{ij} = q_0 + q_A x_{Ai} + q_B x_{Bi} + q_A B x_{Ai} x_{Bi} + e_{ij}$ 

$$
\sum_{i,j} (y_{ij} - \bar{y}_{..})^2 = 2^2 r q_A^2 + 2^2 r q_B^2 + 2^2 r q_{AB}^2 + \sum_{i,j} e_{ij}^2
$$
  
SST = SSA + SSB + SSAB + SSE

#### **Derivation Derivation**

 $\Box$ Model:

 $y_{ij} = q_0 + q_A x_{Ai} + q_B x_{Bi} + q_A B x_{Ai} x_{Bi} + e_{ij}$  $\sum_{i,j} y_{ij} = \sum_{i,j} q_0 + \sum_{i,j} q_A x_{Ai}$  $+ \sum q_B x_{Bi} + \sum q_{AB} x_{Ai} x_{Bi} + \sum e_{ij}$ Since x's, their products, and all errors add to zero  $\sum_{i,i} y_{ij} = \sum_{i,i} q_0 = 2^2 r q_0$ <br>Mean response:  $\bar{y}_{..} = \frac{1}{2^2 r} \sum_{i} y_{ij} = q_0$ Washington University in St. Louis CSE567M ©2006 Raj Jain

#### **Derivation (Cont) Derivation (Cont)**

Squaring both sides of the model and ignoring cross product terms:

$$
\sum_{i,j} y_{ij}^2 = \sum_{i,j} q_0^2 + \sum_{i,j} q_A^2 x_{Ai}^2 + \sum_{i,j} q_B^2 x_{Bi}^2 + \sum_{i,j} q_A^2 x_{Ai}^2 x_{Bi}^2 + \sum_{i,j} q_A^2 x_{Ai}^2 x_{Bi}^2 + \sum_{i,j} e_{ij}^2
$$

 $SSY = SS0 + SSA + SSB$  $+SSAB + SSE$ 

#### **Derivation (Cont) Derivation (Cont)**

Total variation:

$$
SST = \sum_{i,j} (y_{ij} - \bar{y}_{..})^2
$$
  
\n
$$
= \sum_{i,j} y_{ij}^2 - \sum_{i,j} \bar{y}_{..}^2
$$
  
\n
$$
= SSY - SS0
$$
  
\n
$$
= SSA + SSB + SSAB + SSE
$$
  
\nOne way to compute SSE:  
\n
$$
SSE = SSY - 2^2r(q_0^2 + q_A^2 + q_b^2 + q_{AB}^2)
$$
  
\n
$$
SSB = SSY - 2^2r(q_0^2 + q_A^2 + q_b^2 + q_{AB}^2)
$$
  
\n
$$
SSB = SSY - 2^2r(q_0^2 + q_A^2 + q_b^2 + q_{AB}^2)
$$
  
\n
$$
SSB = SSY - 2^2r(q_0^2 + q_A^2 + q_b^2 + q_{AB}^2)
$$
  
\n
$$
SSB = SSY - 2^2r(q_0^2 + q_A^2 + q_b^2 + q_{AB}^2)
$$

#### **Example 18.3: Memory-Cache Study** SSY =  $15^2 + 18^2 + 12^2 + 45^2 + \cdots + 75^2 + 75^2 + 81^2$  $= 27204$ SS0 =  $2^2rq_0^2 = 12 \times 41^2 = 20172$ SSA =  $2^{2}rq_{A}^{2} = 12 \times (21.5)^{2} = 5547$ SSB =  $2^2 r q_B^2 = 12 \times (9.5)^2 = 1083$  $SSAB = 2^2 r q_{AB}^2 = 12 \times 5^2 = 300$ SSE =  $27204 - 2^2 \times 3(41^2 + 21.5^2 + 9.5^2 + 5^2)$  $= 102$  $SST = SSY - SS0$  $= 27204 - 20172 = 7032$ Washington University in St. Louis CSE567M ©2006 Raj Jain

- $SSA + SSB + SSAB + SSE$
- $= 5547 + 1083 + 300 + 102$
- $= 7032 = SST$

Factor A explains 5547/7032 or 78.88% Factor B explains 15.40% Interaction AB explains 4.27% 1.45% is unexplained and is attributed to errors.

#### **Confidence Intervals For Effects Confidence Intervals For Effects**

- $\Box$ Effects are random variables.
- Errors  $\sim N(0,\sigma_{\rm e}) \Rightarrow y \sim N(\mathcal{Y},\sigma_{\rm e})$  $\Box$  $q_0 = \frac{1}{2^2 r} \sum_{i} y_{ij}$
- $\Box$  q<sub>0</sub> = Linear combination of normal variates
	- $\Rightarrow$  q<sub>0</sub> is normal with variance  $\sigma_e^2/(2^2r)$

Variance of errors:

$$
s_e^2 = \frac{1}{2^2(r-1)} \sum_{ij} e_{ij}^2 = \frac{\text{SSE}}{2^2(r-1)} \triangle \text{MSE}
$$

 $\Box$  Denominator = 2<sup>2</sup>(r-1) = # of independent terms in SSE

 $\Rightarrow$  SSE has 2<sup>2</sup>(r-1) degrees of freedom. Estimated variance of  $q_0$ :  $s_{q_0}^2 = s_e^2/(2^2r)$ 

#### **Confidence Intervals For Effects (Cont) Confidence Intervals For Effects (Cont)**

 $\Box$ Similarly,

$$
s_{q_A} = s_{q_B} = s_{q_{AB}} = \tfrac{s_e}{\sqrt{2^2 r}}
$$

 $\Box$  Confidence intervals (CI) for the effects:  $q_i \mp t_{[1-\alpha/2;2^2(r-1)]} s_{q_i}$  $\Box$  CI does not include a zero  $\Rightarrow$  significant

## **Example 18.4 Example 18.4**

 $\Box$ For Memory-cache study: Standard deviation of errors:

$$
s_e = \sqrt{\frac{\text{SSE}}{2^2(r-1)}} = \sqrt{\frac{102}{8}} = \sqrt{12.75} = 3.57
$$

 $\Box$ Standard deviation of effects:

 $\Box$ 

$$
s_{q_i} = s_e / \sqrt{(2^2 r)} = 3.57 / \sqrt{12} = 1.03
$$
  
For 90% Confidence: t<sub>[0.95,8]</sub> = 1.86

Washington University in St. Louis CSE567M CSE567M ©2006 Raj Jain **□** Confidence intervals:  $q_i \pm (1.86)(1.03) = q_i \pm 1.92$  $q_0$  = (39.08, 42.91)  $q_A=(19.58, 23.41)$  $q_B = (7.58, 11.41)$  $q_{AB} = (3.08, 6.91)$  $\Box$  No zero crossing  $\Rightarrow$  All effects are significant.

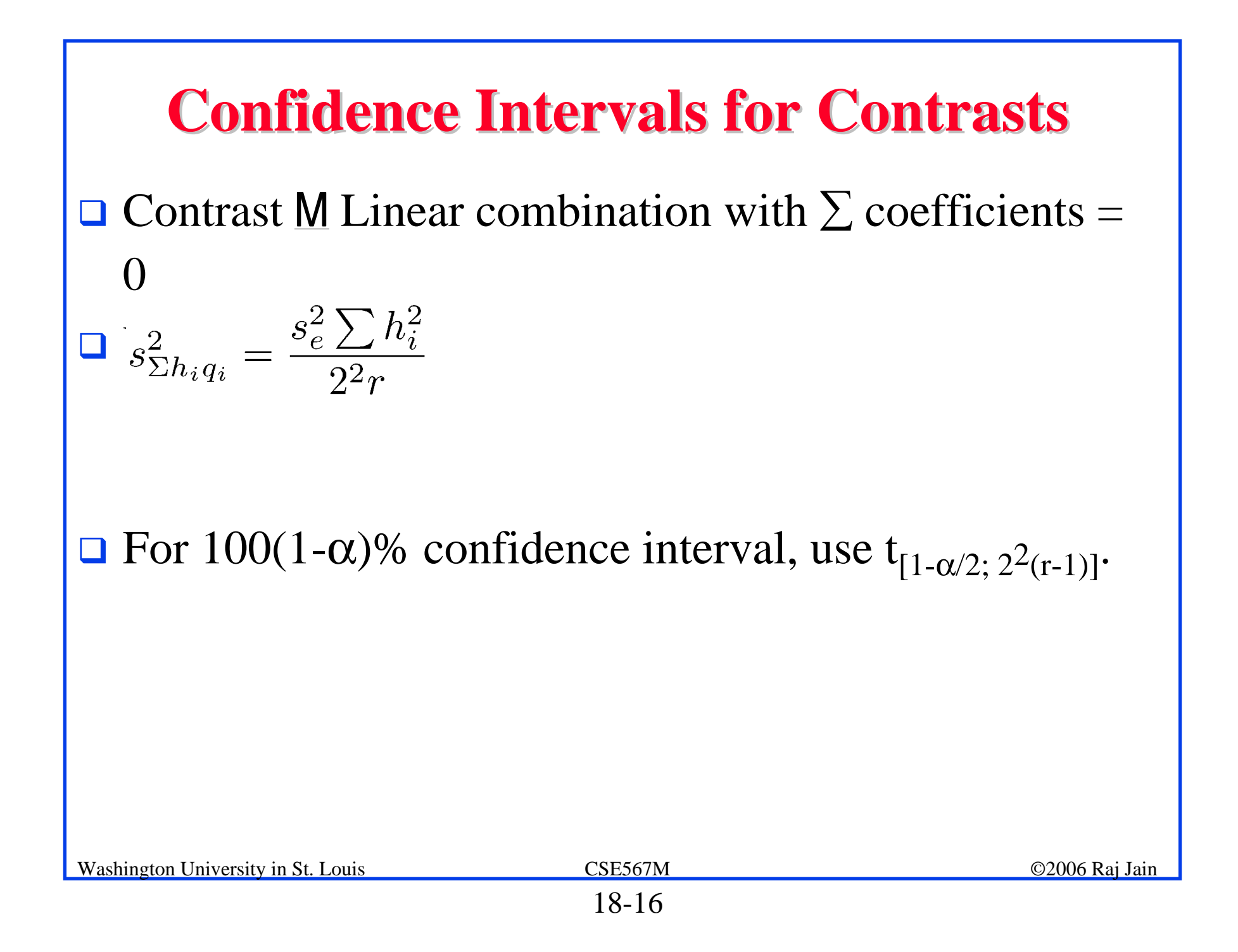

#### **Example 18.5 Example 18.5**

Memory-cache study

 $u = q_A + q_B - 2q_{AB}$ Coefficients= 0, 1, 1, and  $-2 \implies$  Contrast Mean  $\bar{u} = 21.5 + 9.5 - 2 \times 5 = 11$ Variance  $s_u^2 = \frac{s_e^2 \times 6}{22 \times 3} = 6.375$ Standard deviation  $s_u = \sqrt{6.375} = 2.52$  $t_{[0.95:8]}$ =1.86 90% Confidence interval for u: $\bar{u} \mp t s_u = 11 \mp 1.86 \times 2.52 = (6.31, 15.69)$ 

#### **Conf. Interval For Predicted Responses Conf. Interval For Predicted Responses**

 $\Box$  Mean response  $\hat{y}$ :

$$
\hat{y} = q_0 + q_A x_A + q_B x_B + q_{AB} x_A x_B
$$

 $\Box$ The standard deviation of the mean of m responses:

$$
s_{\hat{y}_m} = s_e \left(\frac{1}{n_{\text{eff}}} + \frac{1}{m}\right)^{1/2}
$$
  
\n
$$
n_{\text{eff}} = \text{Effective deg of freedom}
$$
  
\n
$$
= \frac{\text{Total number of runs}}{1 + \text{Sum of DFS of params used in } \hat{y}}
$$
  
\n
$$
= \frac{2^2 r}{5}
$$
  
\n**Washington University in St. Louis**  
\n
$$
= \frac{18.18}{18.18}
$$

#### **Conf. Interval for Predicted Responses (Cont) Conf. Interval for Predicted Responses (Cont)**

100(1-α)% confidence interval:

 $\hat{y} \mp t_{[1-\alpha/2;2^2(r-1)]} s_{\hat{y}_m}$ 

 $\Box$  A single run (m=1):

$$
\Box \text{ Population mean (m=\infty):} s_{\hat{y}} = s_e \left(\frac{5}{2^2 r}\right)^{1/2}
$$

#### **Example 18.6: Memory Example 18.6: Memory-cache Study cache Study**

 $\Box$ For  $x_A = -1$  and  $x_B = -1$ :

 $\Box$ A single confirmation experiment:

$$
\hat{y}_1 = q_0 - q_A - q_B + q_{AB}
$$
  
= 41 - 21.5 - 9.5 + 5 = 15

 $\Box$ Standard deviation of the prediction:

$$
s_{\hat{y}_1} = s_e \left(\frac{5}{2^2 r} + 1\right)^{1/2} = 3.57 \sqrt{\frac{5}{12} + 1} = 4.25
$$

Using  $t_{[0.95:8]} = 1.86$ , the 90% confidence interval is:  $\Box$  $15 \pm 1.86 \times 4.25 = (8.09, 22.91)$ 

**□** Mean response for 5 experiments in future:

$$
s_{\hat{y}_1} = s_e \left(\frac{5}{2^2 r} + \frac{1}{m}\right)^{1/2}
$$

$$
= 3.57 \sqrt{\frac{5}{12} + \frac{1}{5}} = 2.20
$$

 $\Box$ The 90% confidence interval is:

$$
15 \pm 1.86 \times 2.20 = (10.91, 19.09)
$$

 $\Box$ Mean response for a large number of experiments in future:

$$
s_{\hat{y}} = s_e \left(\frac{5}{2^2 r}\right)^{1/2} = 3.57 \sqrt{\frac{5}{12}} = 2.30
$$

 The 90% confidence interval is:  $\Box$  $15 \pm 1.86 \times 2.30 = (10.72, 19.28)$ 

■ Current mean response: Not for future. Use contrasts formula.

$$
s_{\hat{y}} = \sqrt{\frac{s_e \sum h_i^2}{2^2 r}} = \sqrt{\frac{12.75 \times 4}{12}} = 2.06
$$

 $\Box$  90% confidence interval:

$$
15 \mp 1.86 \times 2.06 = (11.17, 18.83)
$$

## **Assumptions Assumptions**

- 1. Errors are statistically independent.
- 2. Errors are additive.
- 3. Errors are normally distributed.
- 4. Errors have a constant standard deviation  $\sigma_{\rm e}$ .
- 5. Effects of factors are additive
	- ⇒ observations are independent and normally distributed with constant variance.

## **Visual Tests Visual Tests**

#### **1. Independent Errors**:

- $\Box$ Scatter plot of residuals versus the predicted response  $y_i$
- $\Box$  Magnitude of residuals < Magnitude of responses/10 ⇒ Ignore trends
- $\Box$  Plot the residuals as a function of the experiment number

 $\Box$ Trend up or down  $\Rightarrow$  other factors or side effects

- **2. Normally distributed errors**: Normal quantile-quantile plot of errors
- **3. Constant Standard Deviation of Errors**: Scatter plot of y for various levels of the factor Spread at one level significantly different than that at other ⇒ Need transformation

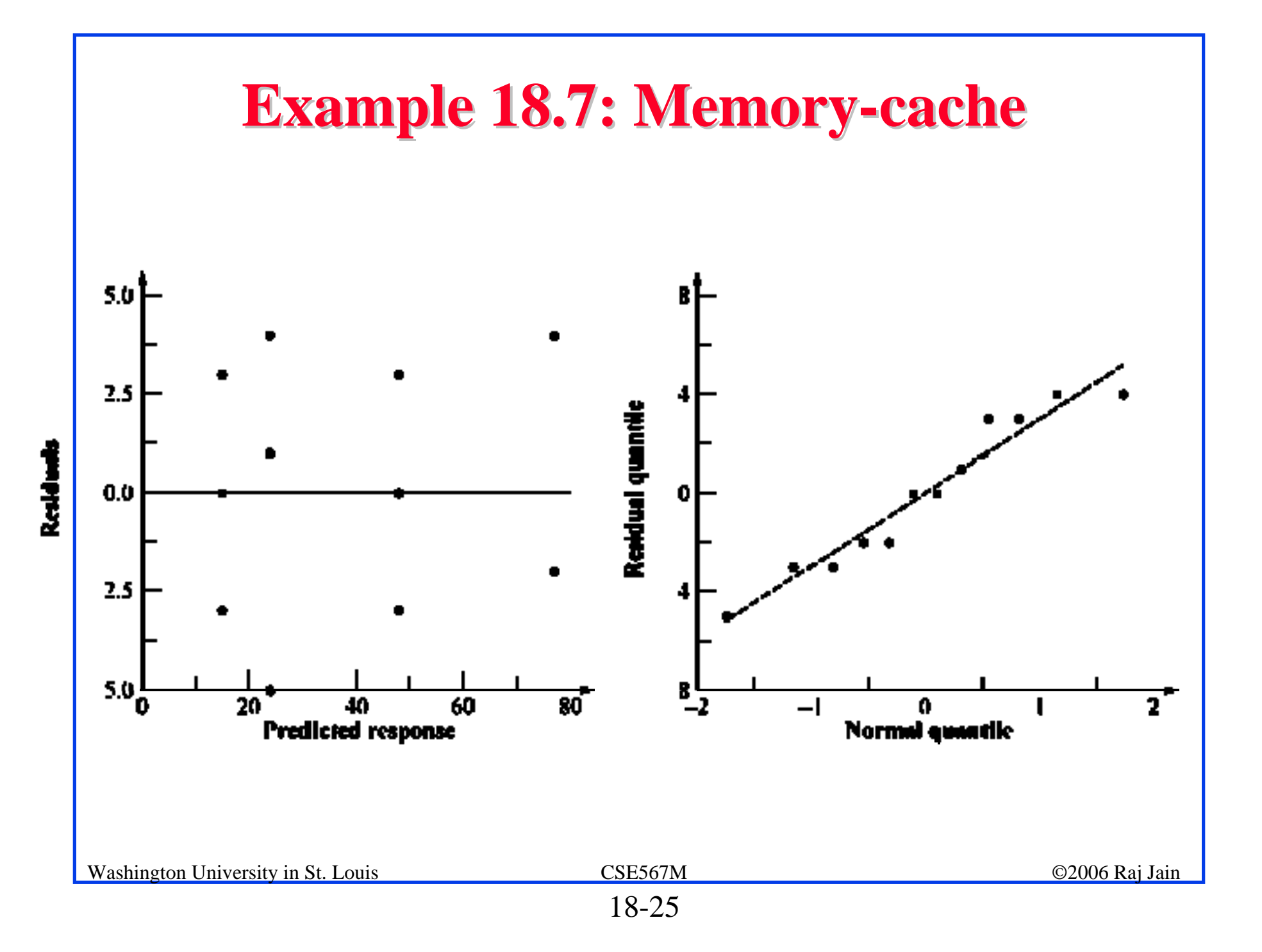

## **Multiplicative Models Multiplicative Models**

#### $\Box$ Additive model:

 $y_{ij} = q_0 + q_A x_A + q_B x_B + q_A B x_A x_B + e_{ij}$ 

 $\Box$  Not valid if effects do not add. E.g., execution time of workloads.

*i*th processor speed= v<sub>i</sub> instructions/second.

*j*th workload Size=  $w_i$  instructions

- The two effects multiply. Logarithm  $\Rightarrow$  additive model:  $\Box$ Execution Time  $y_{ij} = v_i \times w_j$  $\log(y_{ij}) = \log(v_i) + \log(w_i)$
- **Q** Correct Model:

$$
y'_{ij} = q_0 + q_A x_A + q_B x_B + q_{AB} x_A x_B + e_{ij}
$$
  
Where, y'<sub>ij</sub>=log(y<sub>ij</sub>)

#### **Multiplicative Model (Cont) Multiplicative Model (Cont)**

 $\Box$ Taking an antilog of effects:

 $\rm u_A = 10$ qa,  $\rm u_B$ =10qb, and  $\rm u_{AB}$ =10qab

 $\Box$  u<sub>A</sub>= ratio of MIPS rating of the two processors

- $\Box$  u<sub>B</sub>= ratio of the size of the two workloads.
- $\Box$  Antilog of additive mean  $q_0 \Rightarrow$  geometric mean

$$
\dot{y} = 10^{q_0} = (y_1 y_2 \cdots y_n)^{1/n} \quad n = 2^2 r
$$

## **Example 18.8: Execution Times Example 18.8: Execution Times**

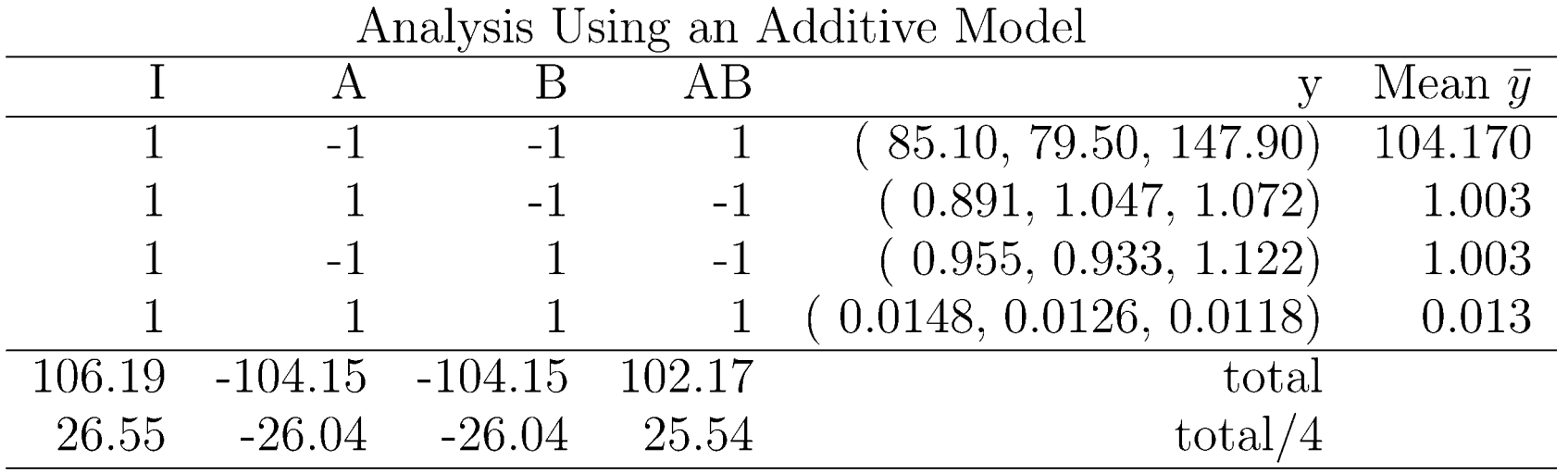

Additive model is not valid because:

- $\Box$ Physical consideration  $\Rightarrow$  effects of workload and processors do not add. They multiply.
- $\Box$  Large range for y.  $y_{max}/y_{min} = 147.90/0.0118$  or 12,534 ⇒ log transformation
- $\Box$ Taking an arithmetic mean of 114.17 and 0.013 is inappropriate.

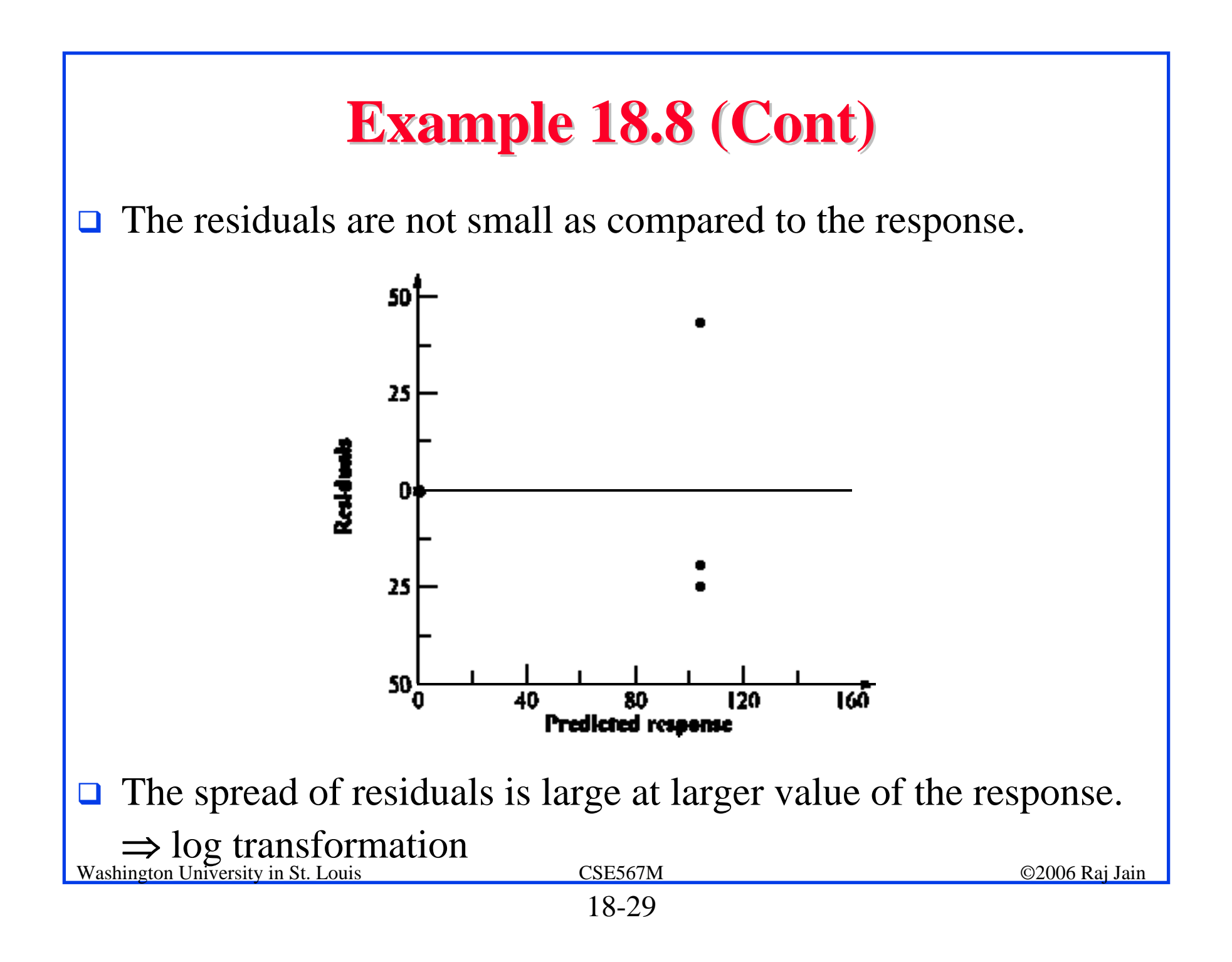

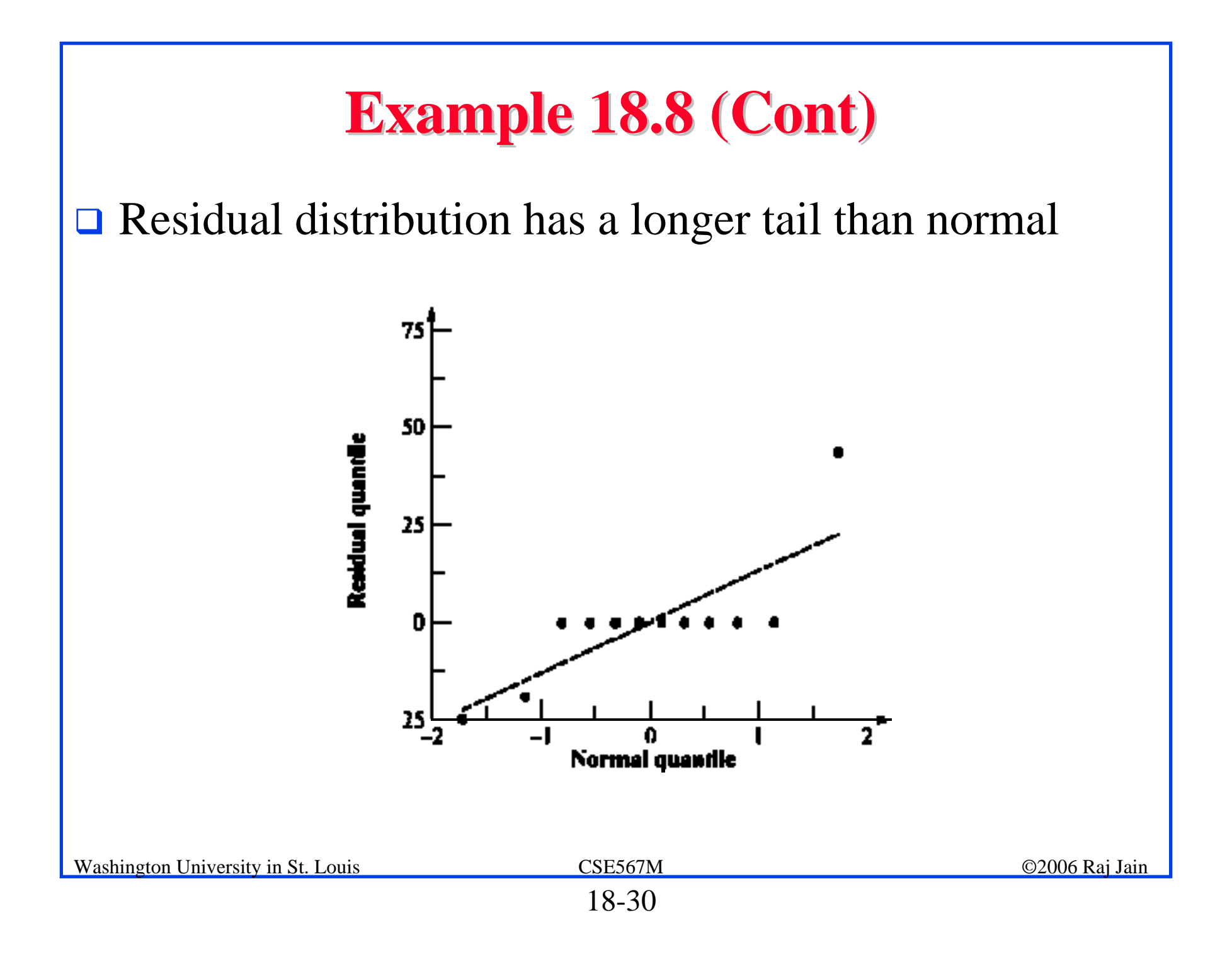

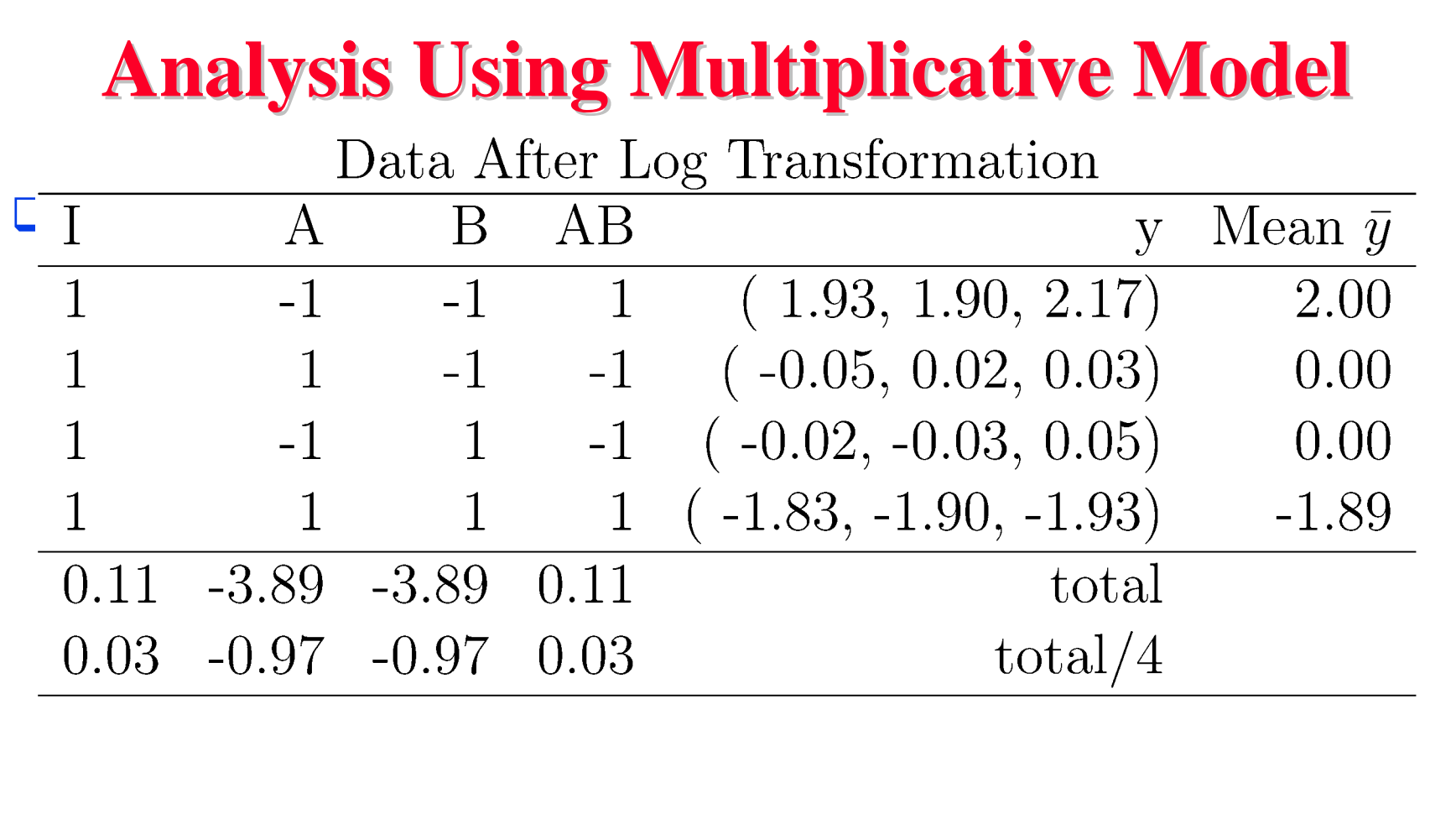

#### **Variation Explained by the Two Models Variation Explained by the Two Models**

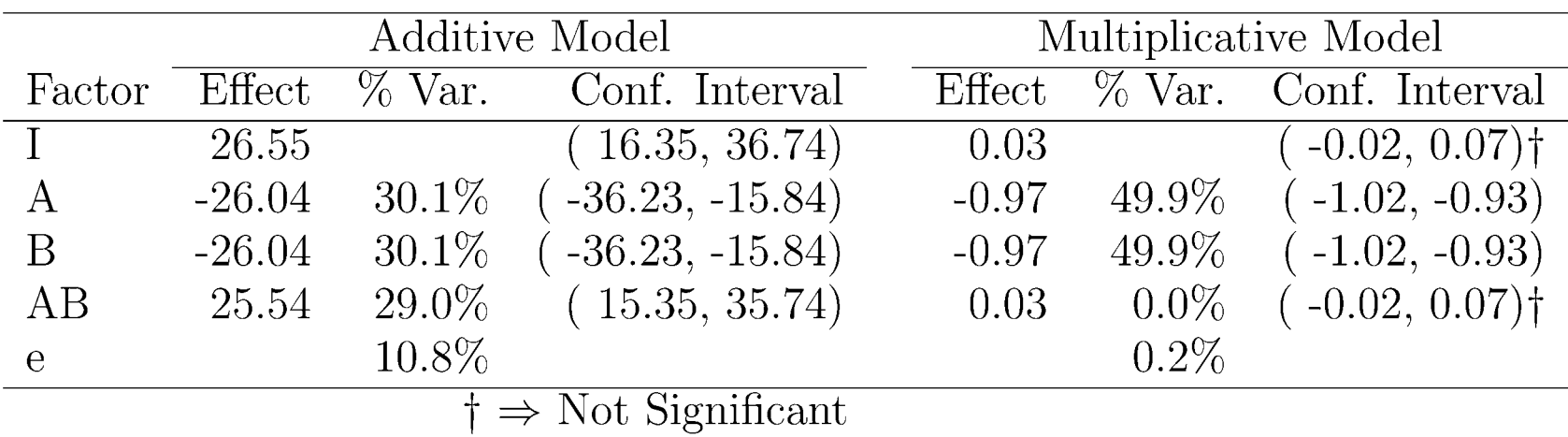

#### **■ With multiplicative model:**

- > Interaction is almost zero.
- $\triangleright$  Unexplained variation is only 0.2%

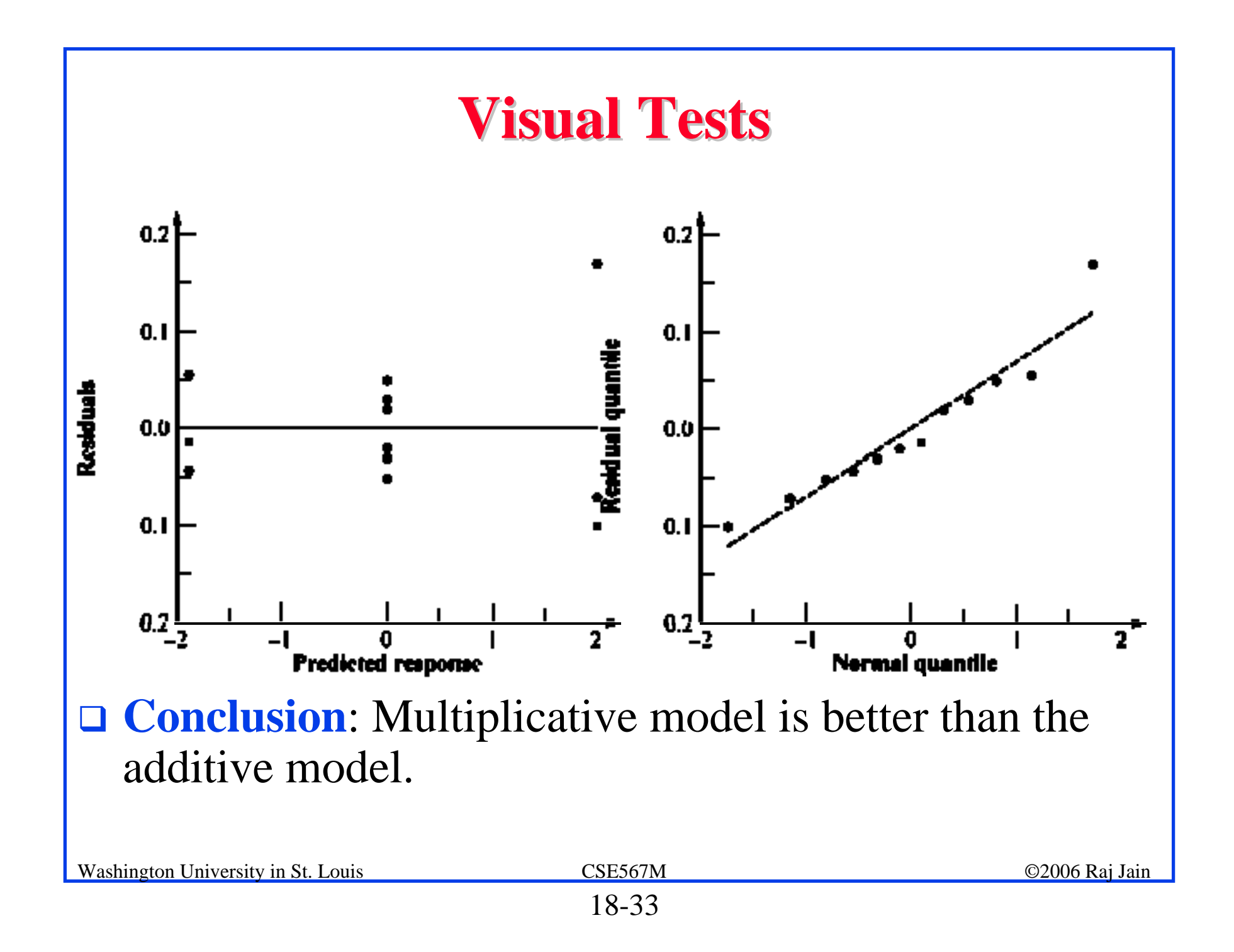

#### **Interpretation of Results Interpretation of Results**

 $\log(y) = q_0 + q_A x_A + q_B x_B + q_{AB} x_A x_B + e$ 

 $\Rightarrow y = 10^{q_0} 10^{q_A x_A} 10^{q_B x_B} 10^{q_A x_A x_B} 10^e$ 

 $= 10^{0.03} 10^{-0.97x}$   $410^{-0.97x}$   $10^{0.03x}$   $4x$   $10^e$ 

 $= 1.07 \times 0.107^{x_A} \times 0.107^{x_B} \times 1.07^{x_A x_B} 10^e$ 

- $\Box$  The time for an average processor on an average benchmark is 1.07.
- $\Box$  The time on processor A<sub>1</sub> is nine times (0.107<sup>-1</sup>) that on an average processor. The time on  $A_2$  is one ninth (0.107<sup>1</sup>) of that on an average processor.
- **I** MIPS rate for  $A_2$  is 81 times that of  $A_1$ .
- **E** Benchmark B<sub>1</sub> executes 81 times more instructions than B<sub>2</sub>.
- $\Box$  The interaction is negligible.

<sub>Washington</sub> Results apply to all benchmarks and processors. <sub>©2006 Raj Jain</sub>

#### **Transformation Considerations**

- $\Box$  $\Box$  y<sub>max</sub>/y<sub>min</sub> small  $\Rightarrow$  Multiplicative model results similar to additive model.
- $\Box$ Many other transformations possible.
- $\Box$ Box-Cox family of transformations:

$$
w = \begin{cases} \frac{y^a - 1}{ag^{a-1}}, & a \neq 0 \\ (\ln y)g, & a = 0 \end{cases}
$$

- $\Box$  Where *g* is the geometric mean of the responses:  $g = (y_1 y_2 \cdots y_n)^{1/n}$
- $\Box$  w has the same units as y.
- **□** *a* can have any real value, positive, negative, or zero.
- ! Plot SSE as a function of *<sup>a</sup>* ⇒ optimal *<sup>a</sup>*
- $\Box$  Knowledge about the system behavior should always take precedence over statistical considerations.

Washington University in St. Louis CSE567M CSE567M ©2006 Raj Jain

#### **General 2<sup>k</sup>r Factorial Design**

 $\Box$ Model:

 $y_{ij} = q_0 + q_A x_{Ai} + q_B x_{Bi} + q_{AB} x_{Ai} x_{Bi} + \cdots + e_{ij}$ 

 $\Box$ 

Parameter estimation:<br>  $q_j = \frac{1}{2^k} \sum_{i=1}^{2^k} S_{ij} \bar{y}_i$ 

 $S_{ij} = (i, j)$ th entry in the sign table.

**Sum of squares:** 

$$
SSY = \sum_{i=1}^{2^{k}} \sum_{j=1}^{r} y_{ij}^{2}
$$
  
\n
$$
SS0 = 2^{k}rq_{0}^{2}
$$
  
\n
$$
SST = SSY - SS0
$$
  
\n
$$
SSj = 2^{k}rq_{j}^{2}j = 1, 2, ..., 2^{k} - 1
$$
  
\n
$$
SSE = SST - \sum_{j=1}^{2^{k}-1} SSj
$$

## **General 2<sup>k</sup>r Factorial Design (Cont)**

- Percentage of y's variation explained by *j*th effect =  $\Box$  $(SSj/SST) \times 100\%$
- $\Box$ Standard deviation of errors:

$$
s_e = \sqrt{\frac{\text{SSE}}{2^k(r-1)}}
$$

 $\Box$ Standard deviation of effects:

$$
s_{q_0} = s_{q_A} = s_{q_B} = s_{q_{AB}} = s_e/\sqrt{2^k r}
$$

 $\Box$ **□** Variance of contrast  $\Sigma$  h<sub>i</sub> q<sub>i</sub>, where  $\Sigma$  h<sub>i</sub>=0 is:

$$
s_{\Sigma h_i q_i}^2 = (s_e^2 \sum h_i^2)/2^k r
$$

## **General 2<sup>k</sup>r Factorial Design (Cont)**

**□** Standard deviation of the mean of m future responses:

$$
s_{\hat{y}_p}=s_e\left(\frac{1+2^k}{2^kr}+\frac{1}{m}\right)^{1/2}
$$

**Q** Confidence intervals are calculated using  $t_{[1-\alpha/2,2^k(r-1)]}$ . **I** Modeling assumptions:

- $\triangleright$  Errors are IID normal variates with zero mean.
- $\triangleright$  Errors have the same variance for all values of the predictors.
- $\triangleright$  Effects and errors are additive.

## **Visual Tests for 2<sup>k</sup>r Designs**

- **The scatter plot of errors versus predicted responses** should not have any trend.
- **□** The normal quantile-quantile plot of errors should be linear.
- $\Box$  Spread of y values in all experiments should be comparable.

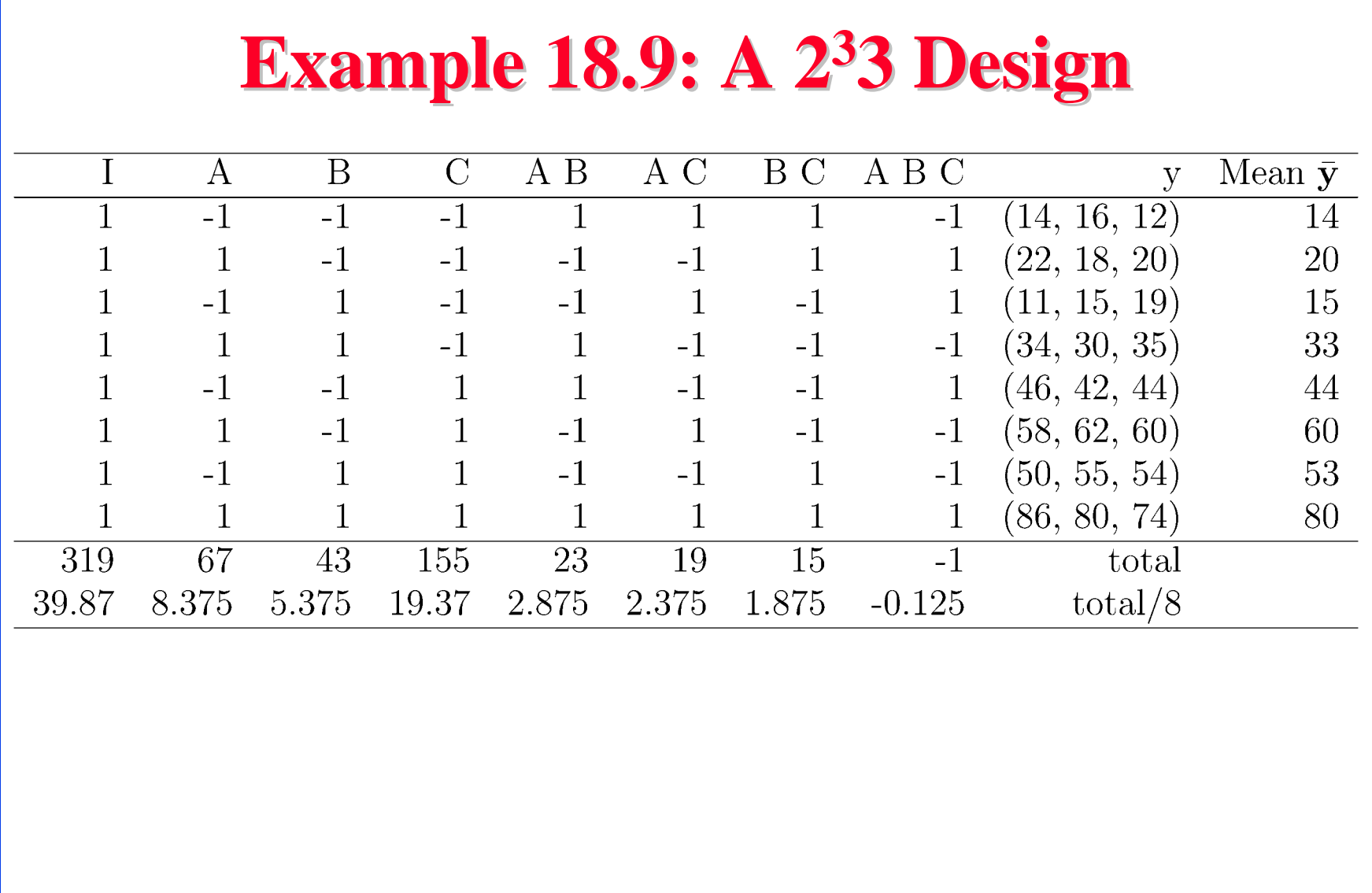

#### **Q** Sum of Squares:

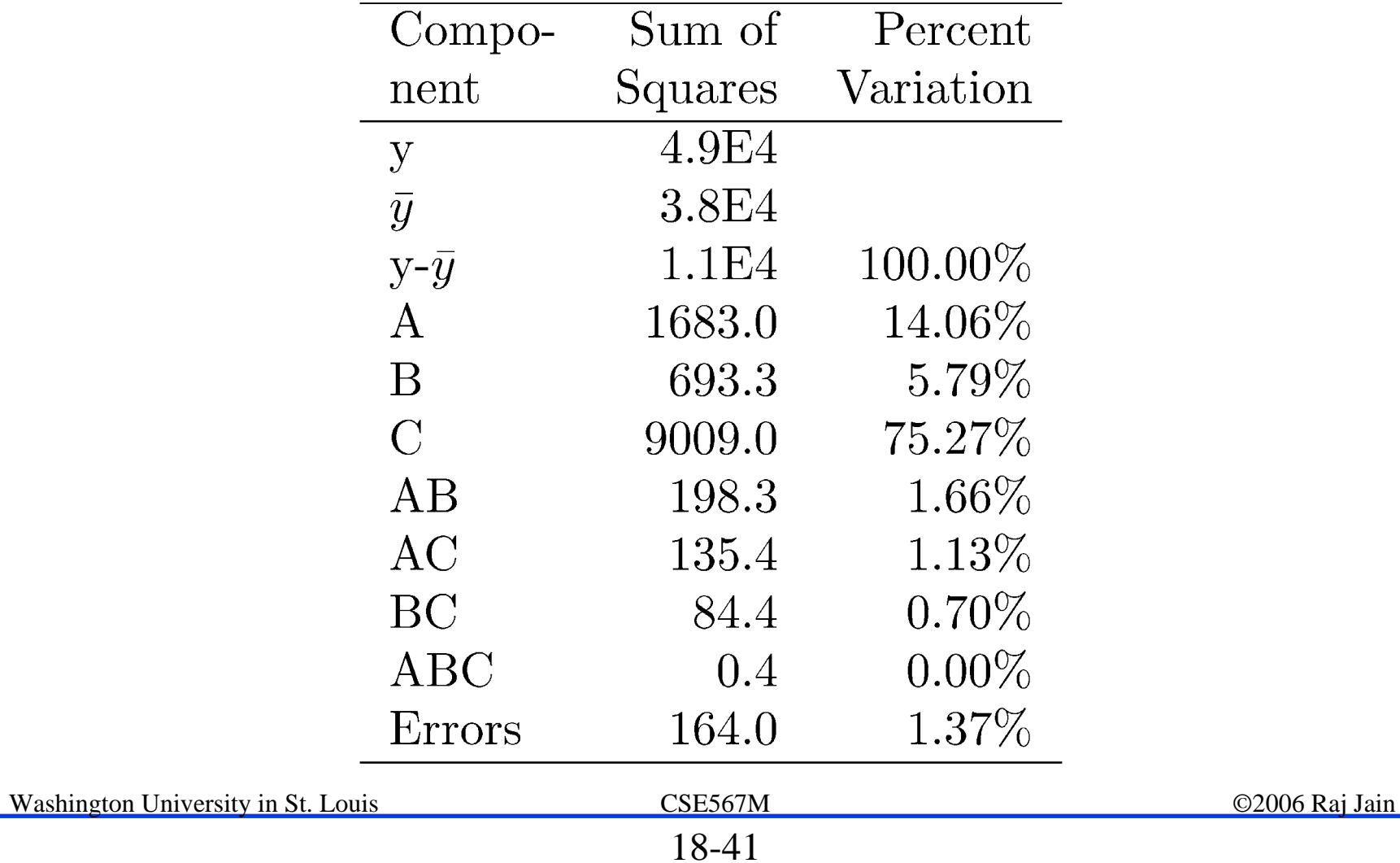

 $\Box$ The errors have  $2^3(3-1)$  or 16 degrees of freedom. Standard deviation of errors:

$$
s_e = \sqrt{\frac{\text{SSE}}{2^k(r-1)}} = \sqrt{\frac{164}{16}} = 3.20
$$

 $\Box$ Standard deviation of effects:

$$
s_{q_i} = s_e / \sqrt{(2^3 3)} = 3.20 / \sqrt{24} = 0.654
$$

#### **D** % Variation:

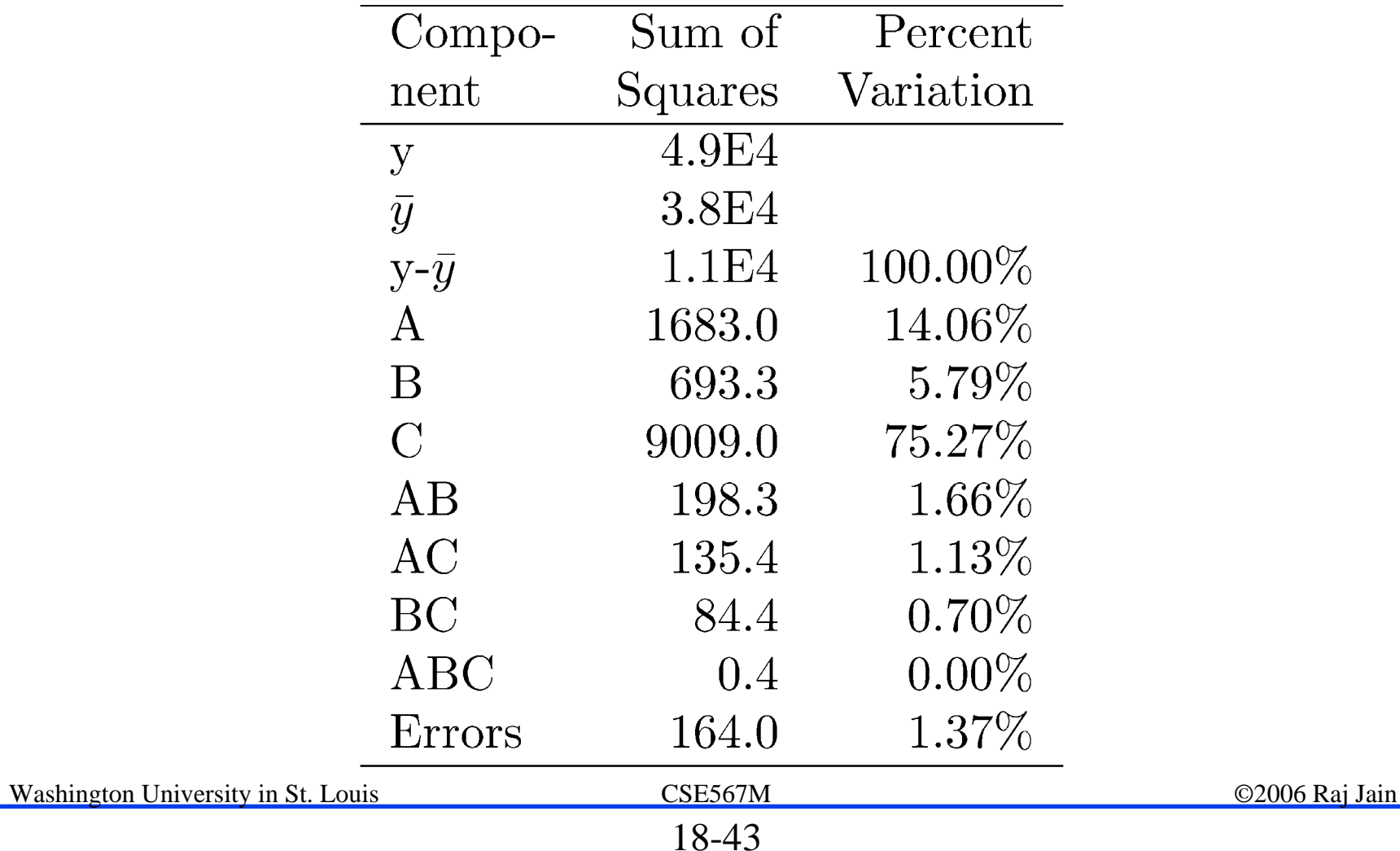

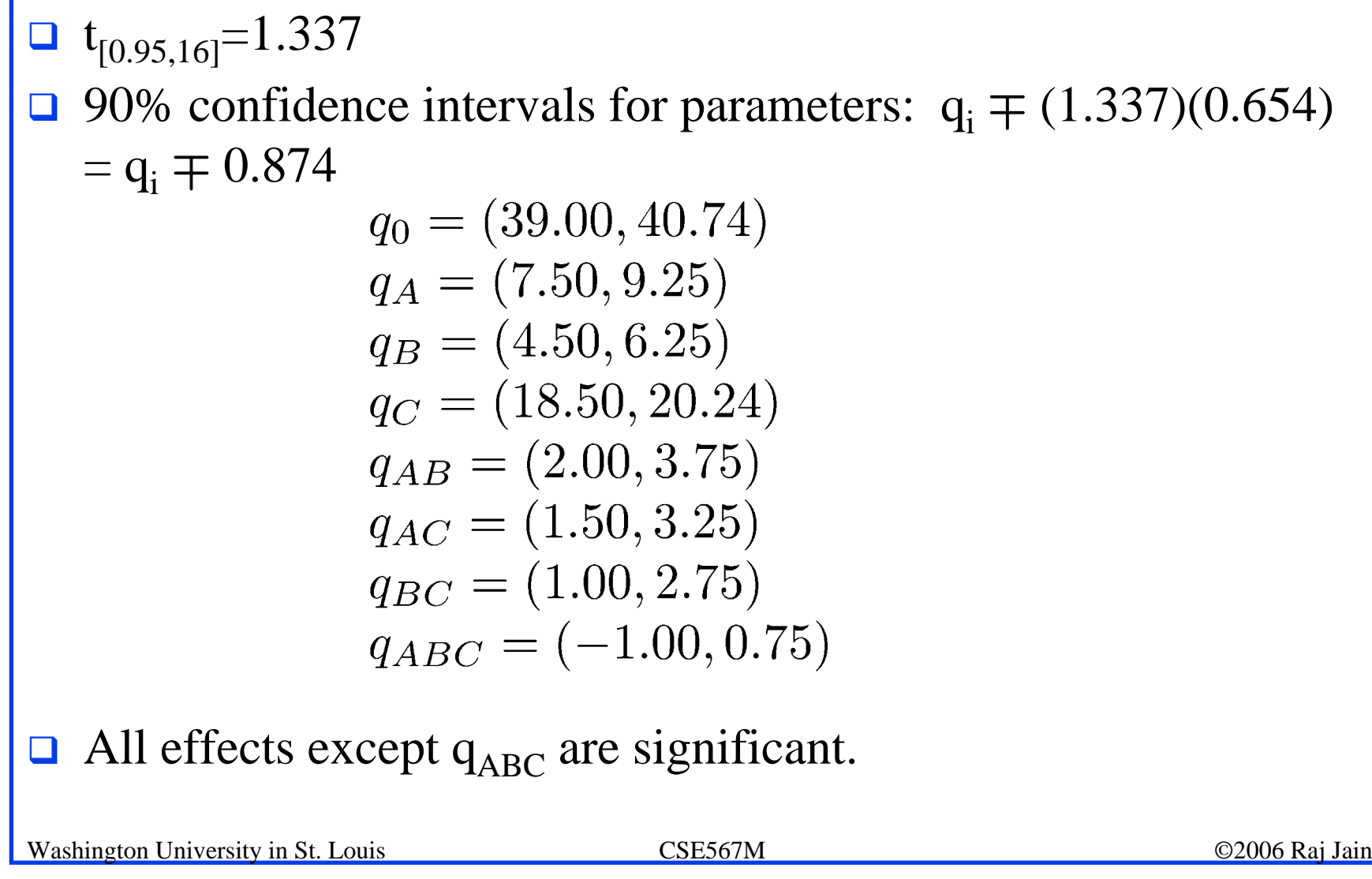

 $\Box$  For a single confirmation experiment (m = 1) With  $A = B = C = -1$ :

$$
\hat{y} = 14
$$
  
\n
$$
s_{\hat{y}} = s_e \left( \frac{5}{2^k r} + \frac{1}{m} \right)^{1/2}
$$
  
\n
$$
= 3.2 \left( \frac{5}{24} + 1 \right)^{1/2}
$$
  
\n
$$
= 3.52
$$

**1** 90% confidence interval:

$$
14 \pm 1.337 \times 3.52 = 14 \pm 4.70 = (9.30, 18.70)
$$

## **Case Study 18.1: Garbage collection Case Study 18.1: Garbage collection**

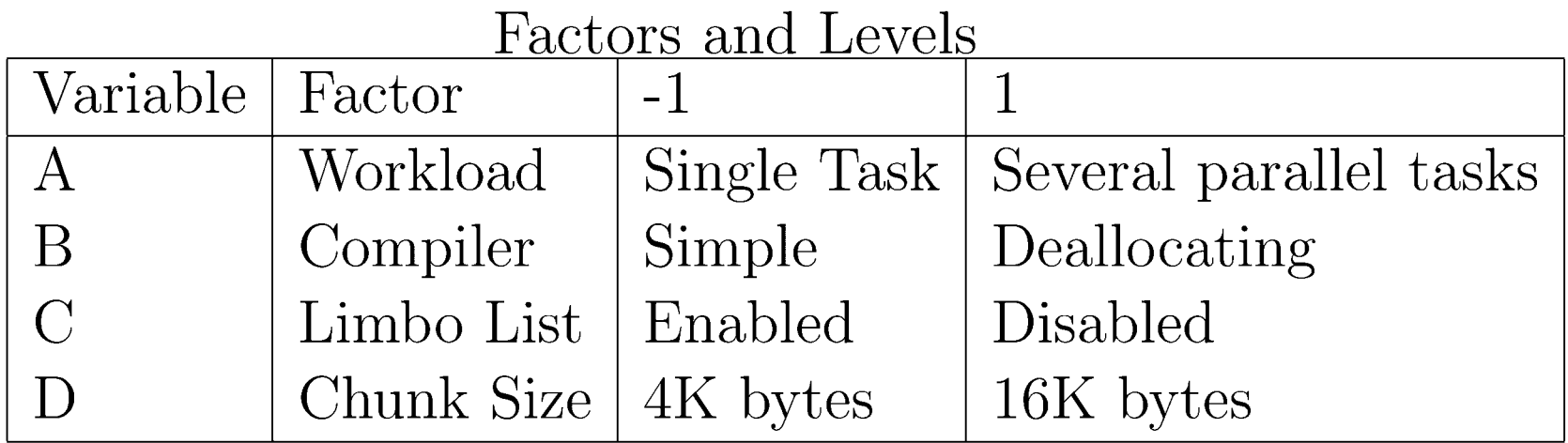

#### **Case Study 18.1 (Cont) Case Study 18.1 (Cont)**

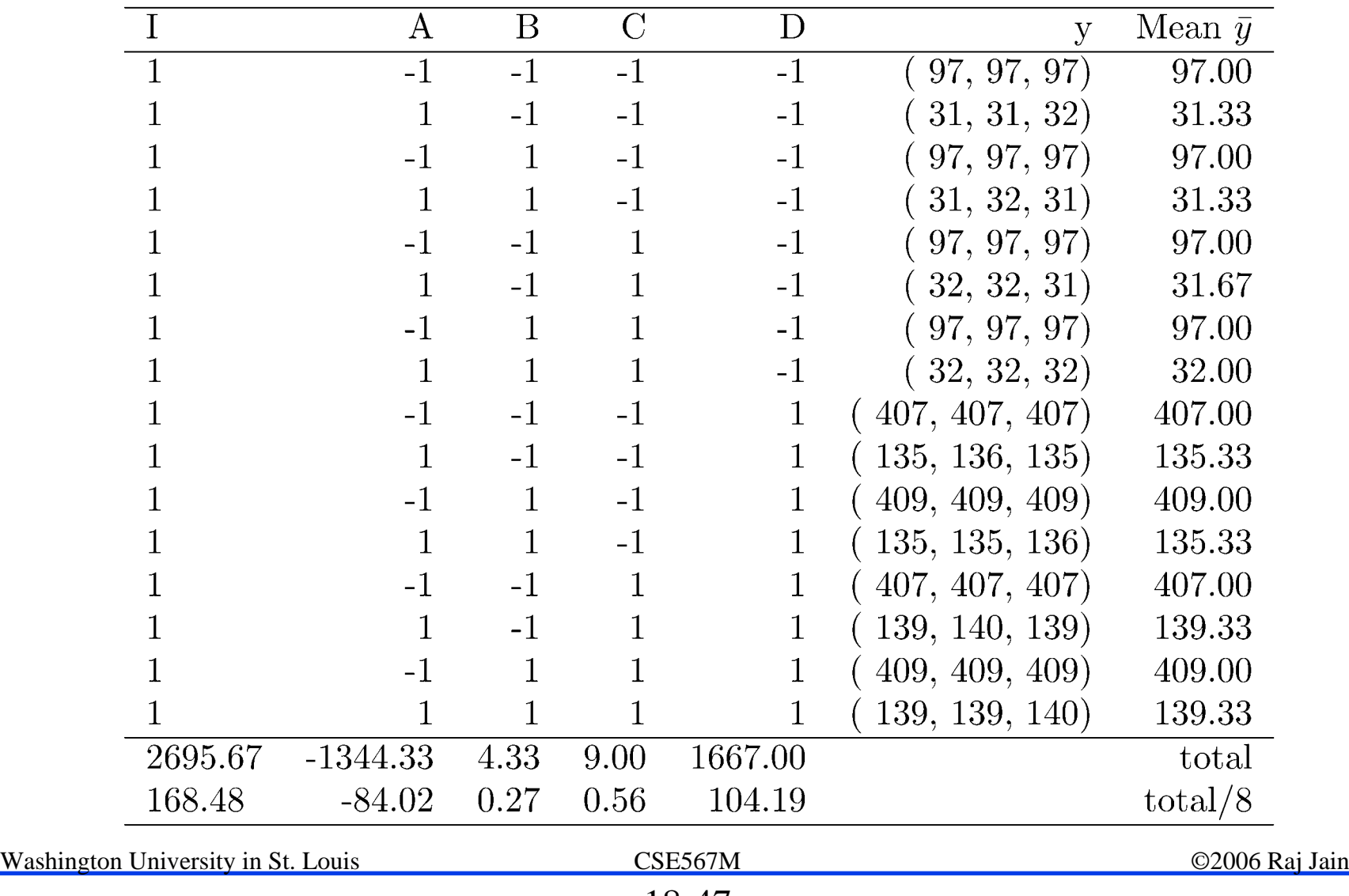

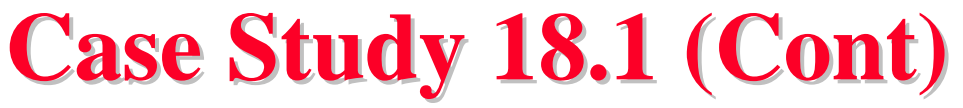

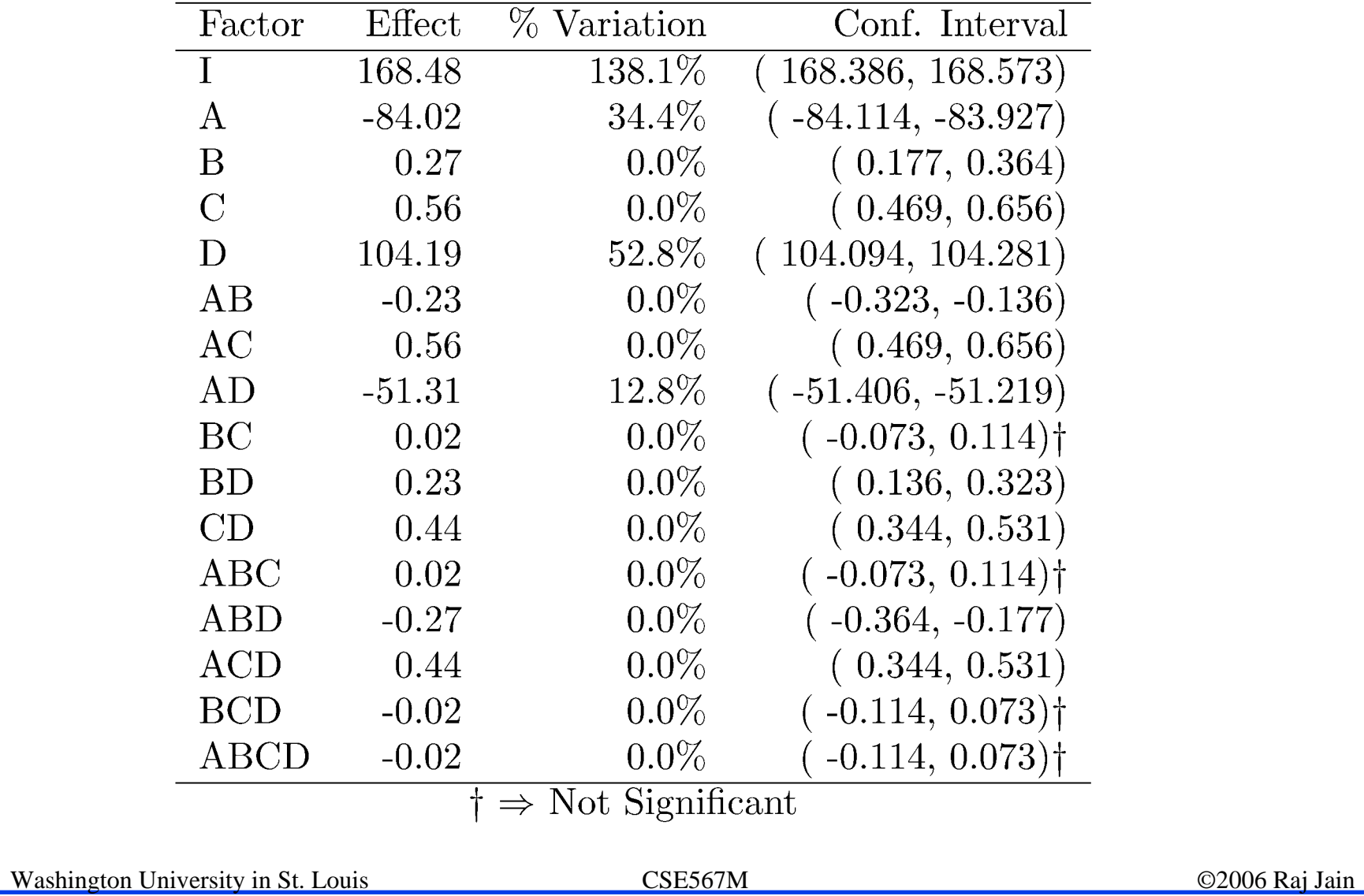

## **Case Study 18.1: Conclusions Case Study 18.1: Conclusions**

- $\Box$  Most of the variation is explained by factors A (Workload), D (Chunk size), and the interaction A D between the two.
- $\Box$  The variation due to experimental error is small
	- ⇒ Several effects that explain less than 0.05% of variation (listed as 0.0%) are statistically significant.
- **Q** Only effects A, D, and AD are both practically significant and statistically significant.

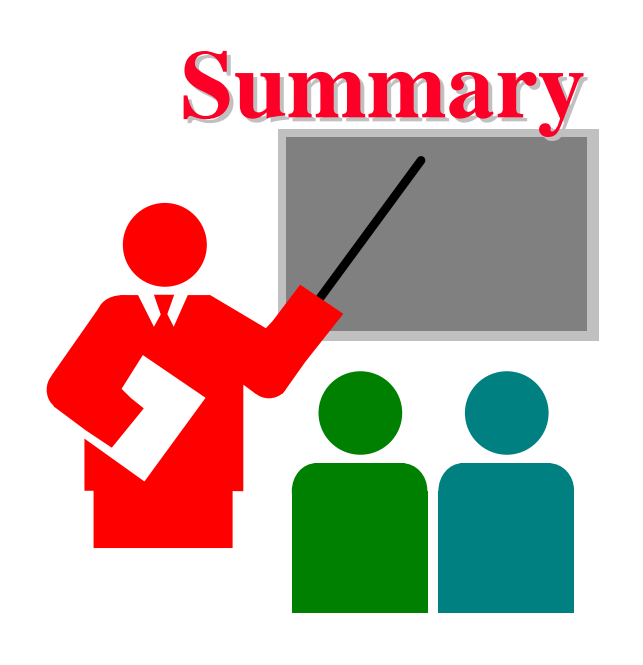

- $\Box$  Replications allow estimation of measurement errors  $\Rightarrow$  Confidence Intervals of parameters
	- ⇒ Confidence Intervals of predicted responses
- $\Box$  Allocation of variation is proportional to square of effects
- $\Box$ Multiplicative models are appropriate if the factors multiply
- $\Box$ Visual tests for independence normal errors

#### **Exercise 18.1 Exercise 18.1**

Table 18.11 lists measured CPU times for two processors on two workloads. Each experiment was repeated three times. Analyze the design.

Table 18.11  $2^2$  3 Experimental Design Exercise

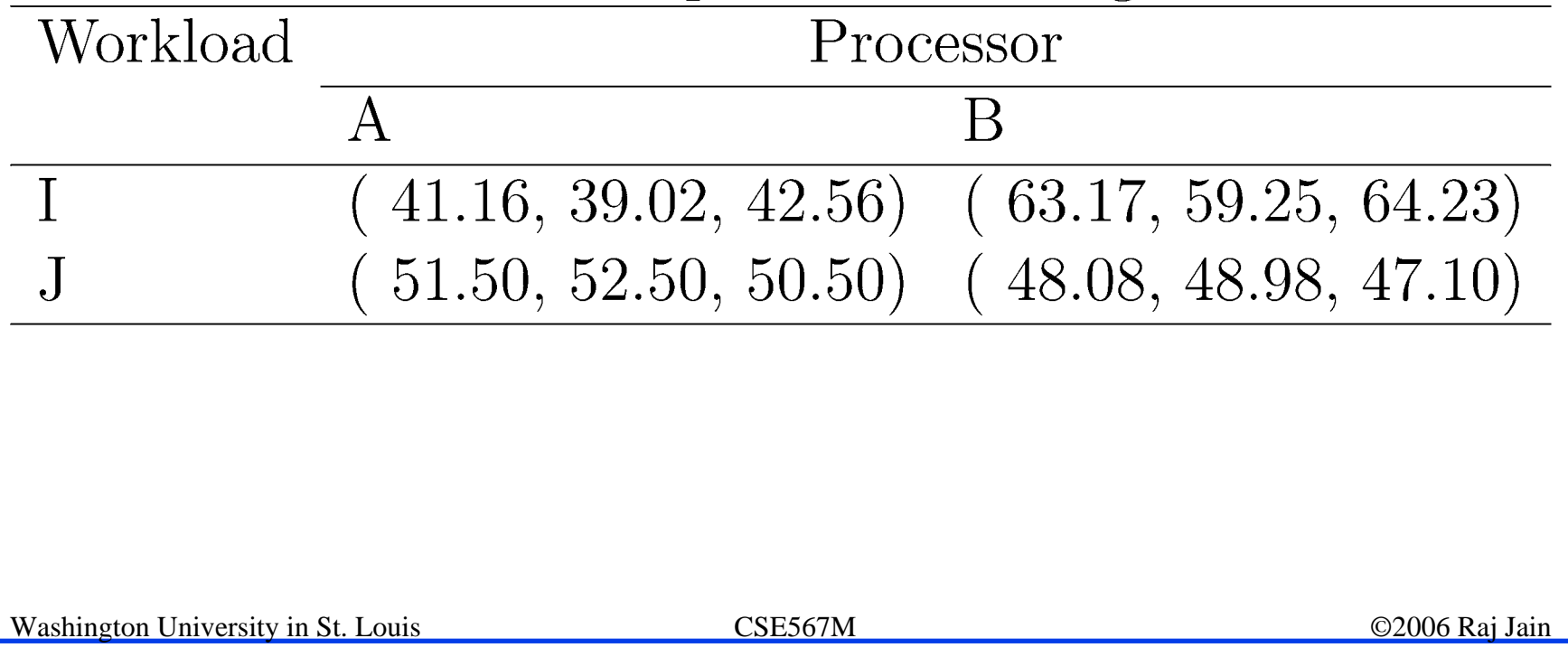

#### **Homework Homework**

Updated Exercise 18.1: The following table lists measured CPU times for two processors on two workloads. Each experiment was repeated three times. Analyze the design. Determine percentage of variation explained, find confidence intervals of the effects, and conduct visual tests.

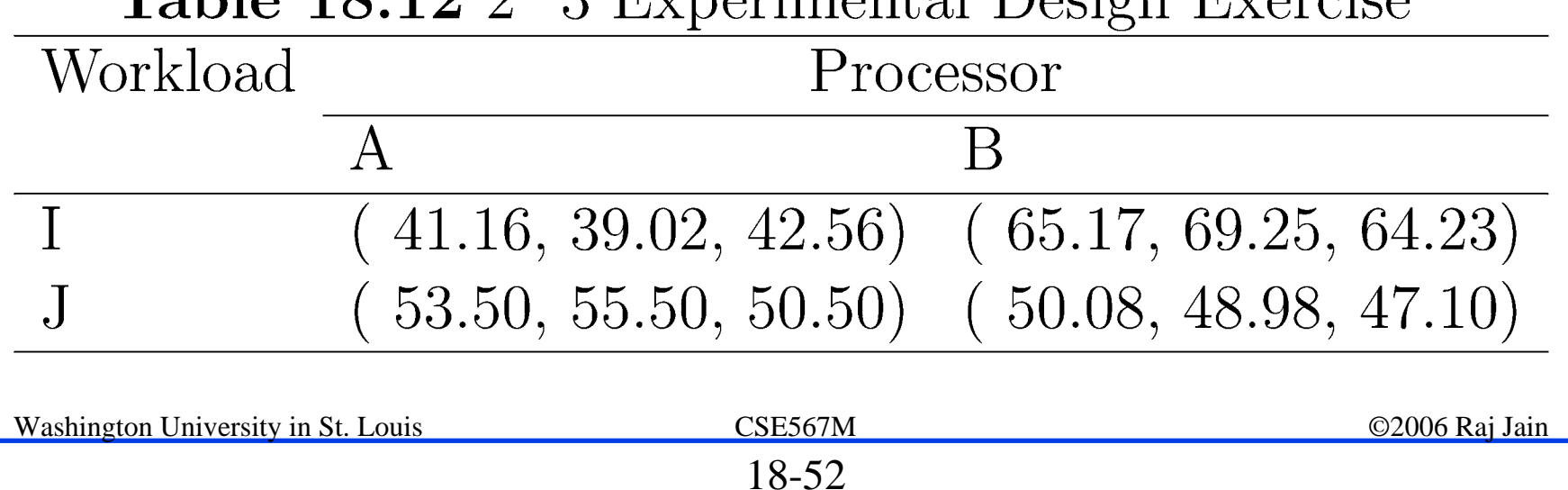

Table 18 12 2 3 Experimental Design Exercise